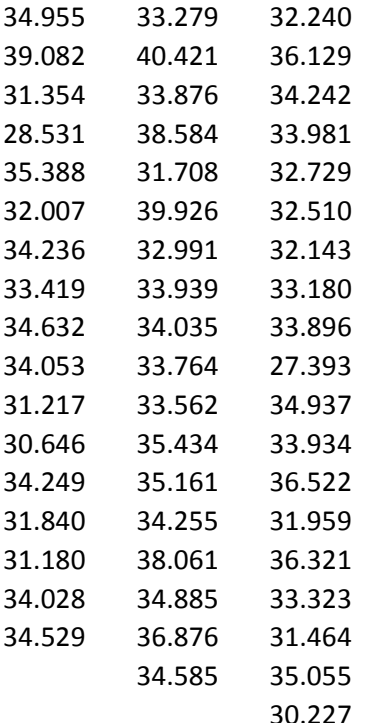

A group of 54 patients suffering from a disease Each of the three subgroups was cured by a distinct the patients' bloods were tested to see the effect There are 17, 18, 19 patients in the first, second The values of  $\rightarrow$   $_1$ ,  $\rightarrow$   $\rightarrow$   $\rightarrow$  which are presented in of the blood tests of the first, second, third gro • At the significance level of  $= 5 %$ , test the null • Formulate the null hypothesis  $_1=2^2$  a that • Formulate the alternative hypothesis that the • Calculate:  $-$  the group sums and the group sample mean  $-$  the grand sum and the grand sample mean • Calculate the quantity  $SS_B$  = the sum of squares  $\bullet$  Calculate the quantity SS<sub>W</sub> = the sum of squar • Calculate the Coefficient of Determination ( Is the fit "good"/"poor"? • Determine the quantity DF<sub>B</sub> = the degrees of  $\bullet$  Determine the quantity DF<sub>W</sub> = the degrees of • Calculate the quantity  $MS_B$  = the mean square i.e. the the sample variance between the group  $\bullet$  Calculate the quantity MS<sub>W</sub> = the mean squar i.e. the the sample variance within the groups = • Calculate the statistic  $= MS_B / MS_W = (SS_B /$ 

• Calculate the critical value .

• Calculate the *p*-value of the test.

• Do you reject or fail to reject the null hypothe

 $\pm$  was divided into three subgroups. itinct method. After the treatment, ect of the respective treatment. d, third group, respectively. i column A,B,C, are the results up, respectively. ull hypothesis that all three treatments have the same effect. all three treatments have the same effect. e effect of at least one treatment is different.

 $1S<sup>-</sup>$ 

sample mean ¯ es "between" = RegSS.  $res$  "within" = RSS.  $<sup>2</sup>$  = RegSS / TSS, where TSS = RegSS+RSS).</sup>

> freedom "between". <sup>\*</sup> freedom "within".

es "between",  $\text{cos} = \text{SS}_{\text{B}} / \text{DF}_{\text{B}}.$ res "within",  $=$  SS<sub>W</sub> / DF<sub>W</sub>.  $'(SS_{W})$  / (DF<sub>B</sub> / DF<sub>W</sub>).

esis?

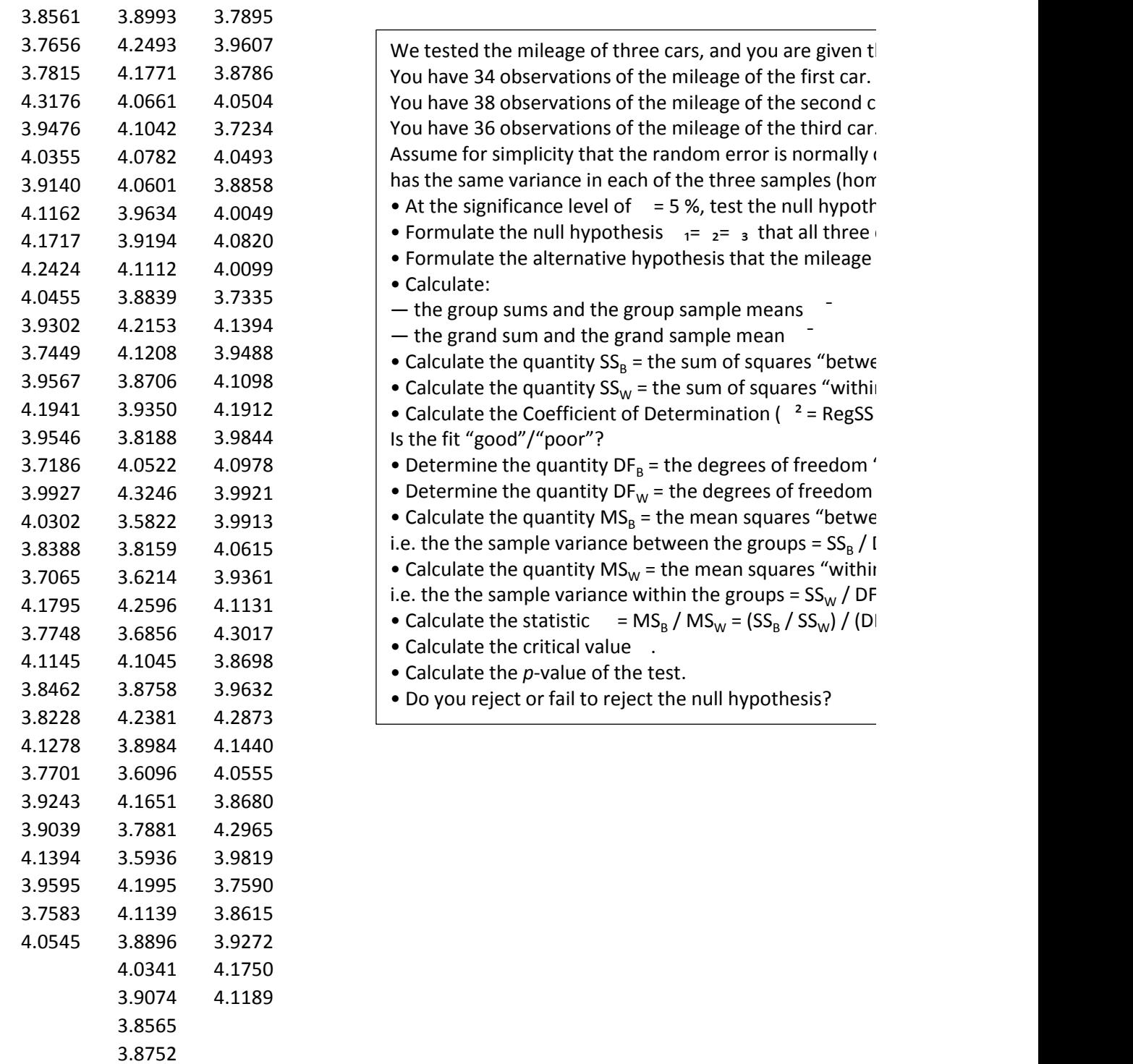

 $\mathcal{L}_{\mathcal{A}}$ 

hree samples of observations.

 $\mathbb{R}^3$  of the mileage of the mileage of the mileage of the second car.

 $Y$ observations of the mileage of the mileage of the  $\alpha$ distributed and noskedasticity). hesis that all three cars have the same results. cars have the same mileages. of at least one mileages is different.

> $en" = RegSS.$  $n'' =$  RSS. / TSS, where TSS = RegSS+RSS).

"between". "within". en",  $\mathsf{DF}_\mathsf{B}.$  $n''$ ,  $\overline{w}$ .  $F_B / DF_W$ ).

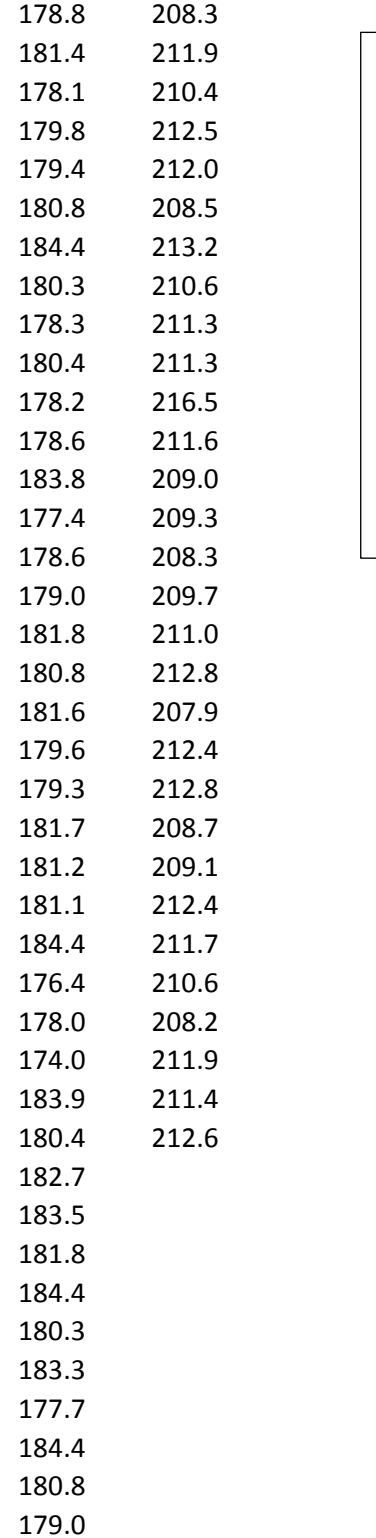

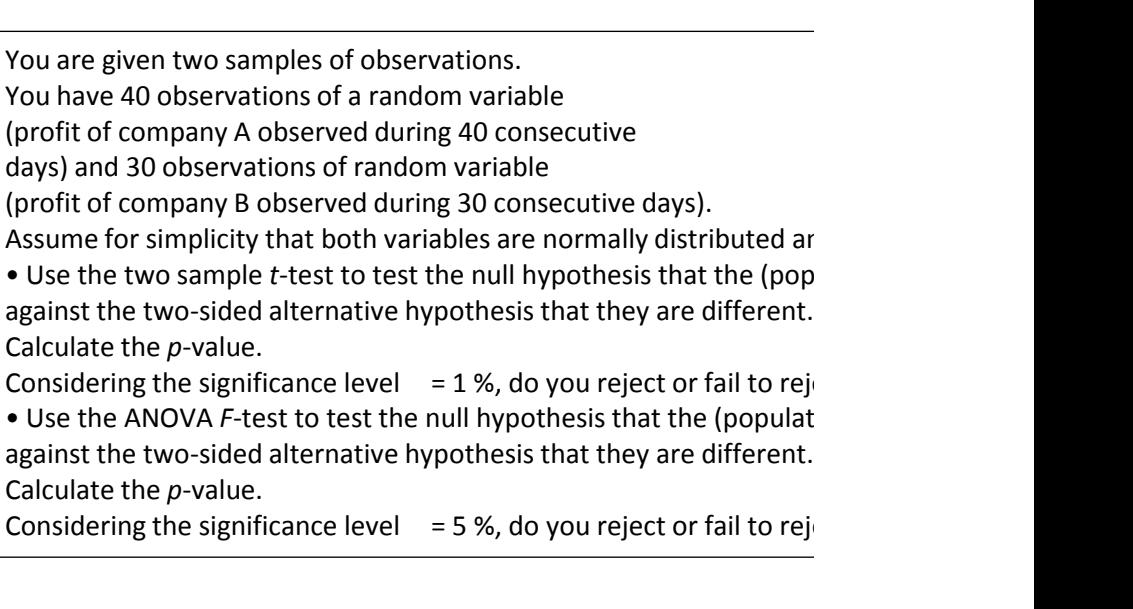

ad have the same variance.  $u$ lation) means and are the same,

ect the null hypothesis?  $\frac{1}{2}$  tion) means and are the same,

ect the null hypothesis?

sided alternative hypothesis that they are different.

sided alternative hypothesis that they are different.

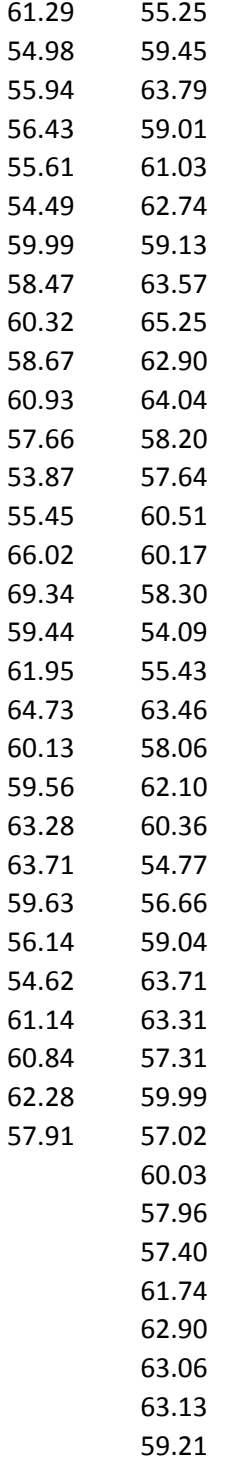

62.39 59.03

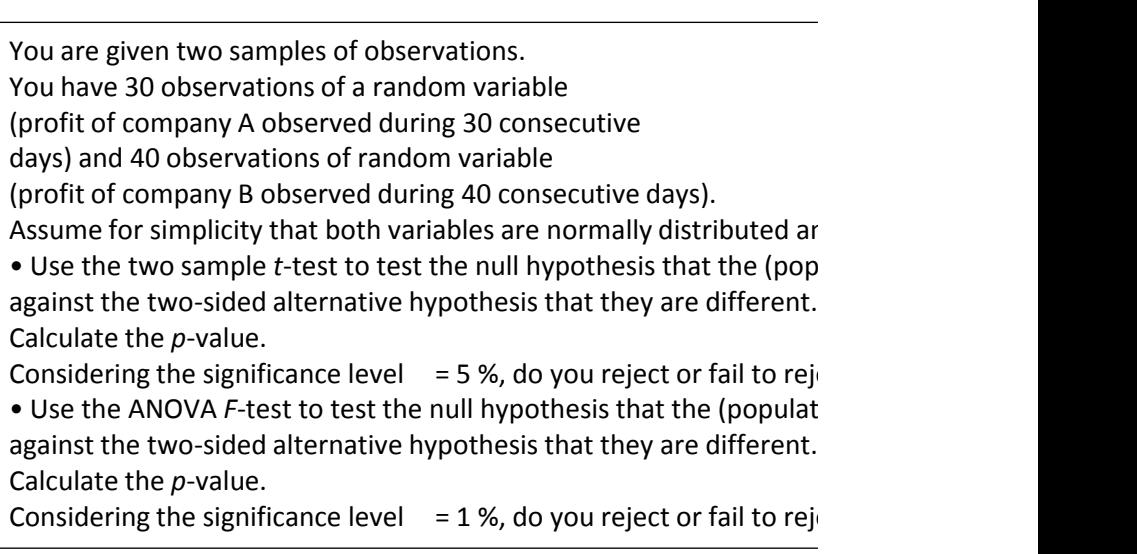

ad have the same variance.  $u$ lation) means and are the same,

ect the null hypothesis?  $\frac{1}{2}$  tion) means and are the same,

ect the null hypothesis?

sided alternative hypothesis that they are different.

sided alternative hypothesis that they are different.